## **Girnar Spintex Industries Limited**

*(Formerly known as Amit Spinning Industries Limited)* 

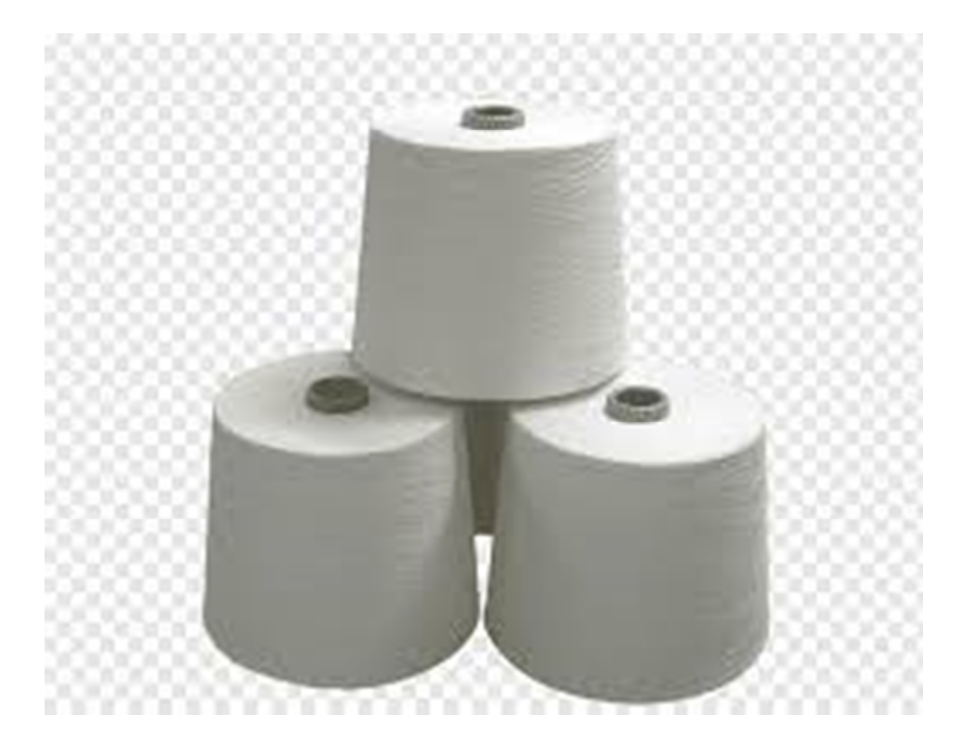

# **ANNUAL REPORT 2020 – 2021**

## **BOARD OF DIRECTORS**

Jitendrakumar Chopra (Managing Director) Sharmiladevi Chopra (Non- Executive Director)

## **AUDITORS**

Sanjay Vhanbattee & Co. Chartered Accountants Kolhapur

## **CHIEF FINANCIAL OFFICER**

Shreyans Rajendra Choudhari

## **COMPANY SECRETARY**

Gayatri Kulkarni

## **BANKERS**

HDFC Bank Ltd.

## **REGISTERED OFFICE**

Gat No. 47 & 48, Sangwade, Hupari Kolhapur Road, Karvir, Kolhapur 416202

## **REGISTRAR & TRANSFER AGENTS**

M/s. RCMC Share Registry Pvt. Ltd. B-25/1, Okhla Industrial Area, Phase II Near Rana Motor, New Delhi – 110020 Tel.: 011-26387320 Fax: 011-26387322

## **PLANT**

Gat No. 47 & 48, Sangawade 47 & 48, Sangavade Village, Kolhapur Hupari Road Kolhapur 416202 Maharashtra

## **29th AGM**

Date : September 30, 2021 Time: 1.00 PM Venue : Gat No. 47 & 48, Sangwade, Hupari Kolhapur Road, Karvir, Kolhapur 416202 Book Closure : September 24<sup>th</sup>,2021 – September 30<sup>th</sup> ,2021 (Both days inclusive)

Deepak Choudhari (Chairman and Managing Director) Siddhant Sunil Patil (Non Executive, Independent Director) Pruthveesh Ravi Shetti (Non Executive, Independent Director) Vijay Vishnu Dhudharkar (Non Executive, Independent Director)

#### **INDEX**

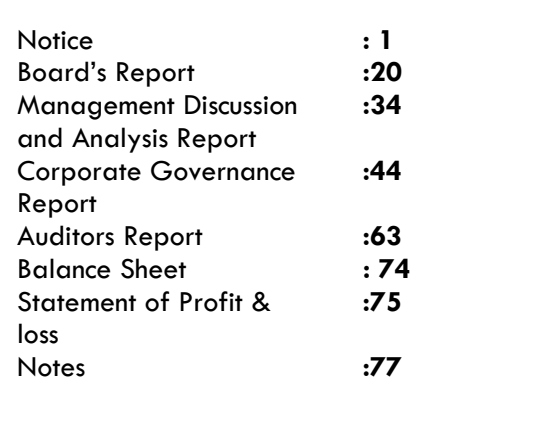

## **Girnar Spintex Industries Limited (Formerly known as Amit Spinning Industries Limited) CIN: L17100PN1991PLC190209 Regd Office:** Gat No. 47 & 48, Sangwade, Hupari Kolhapur Road, Karvir, Kolhapur 416202

## **N O T I C E**

NOTICE is hereby given that the **29th Annual General Meeting** of the Members of Girnar Spintex Industries Limited (Formerly known as **Amit Spinning Industries Limited)** will be held on **Thursday, September 30, 2021 at 1.00 P.M** through Video Conferencing / Other Audio Visual Means (VC) to transact the following business:

## **ORDINARY BUSINESS:**

- 1. To receive, consider and adopt the audited financial statements of the Company for the financial year ended March 31, 2021 and the reports of the Board of Directors ("the Board") and auditors thereon
- 2. To appoint a Director in place of Mr. Jitendrakumar Goutamchand Chopra (DIN: 08196887) who retires from office by rotation and being eligible, offers himself for reappointment.

## **SPECIAL BUSINESS:**

**3. Appointment of Mr. Deepak Chaganlal Choudhari (DIN: 03175105) as a Managing Director of the Company** 

To consider and, if thought fit, to pass with or without modifications the following resolution as a **Special Resolution:** 

**"RESOLVED THAT** pursuant to provisions of Section 196, 197, 203 and other applicable provisions of the Companies Act, 2013 and the rules made thereunder (including any statutory modification(s) or re-enactment(s) thereof for the time being in force) read with Schedule V thereof, and in accordance with Articles of Association of the Company and recommendation of Nomination & Remuneration Committee and further approval of the Board of Directors and subject to such sanctions, approvals and consents as may be necessary, the consent of Members of the Company be and is hereby accorded to the re-appointment of Shri Deepak Chaganlal Choudhari (DIN 03175105) as Managing Director of the Company for a period of three years with effect from August 13, 2021 to August 12, 2024 (including the remuneration to be paid to him in the event of loss or inadequacy of profits in any financial year during the aforesaid period) , on the terms and conditions as set out in the Explanatory Statement annexed to the notice convening this meeting and as enumerated in the agreement to be entered into between the Company and Shri Deepak Chaganlal Choudhari, with liberty to the Board of Directors or a committee thereof to alter/vary/modify/amend the terms and conditions of the said appointment and/or remuneration in such manner as may be agreed to between the Board of Directors and Shri Deepak Chaganlal Choudhari within the overall limits as specified in Schedule V of the Companies Act, 2013.**"** 

**"RESOLVED FURTHER THAT** for the purpose of giving effect to the aforesaid resolution, the Board of Directors of the Company be and is hereby authorized to do all such acts, deeds and things, as it may in its absolute discretion deem necessary, proper or desirable and to settle any question, difficulty or doubt that may arise in the said regard."

## 4. **Appointment of Mr. Jitendrakumar Goutamchand Chopra (DIN: 08196887) as a Managing Director of the Company**

To consider and, if thought fit, to pass with or without modifications the following resolution as a **Special Resolution:** 

**"RESOLVED THAT** pursuant to provisions of Section 196, 197, 203 and other applicable provisions of the Companies Act, 2013 and the rules made thereunder (including any statutory modification(s) or re-enactment(s) thereof for the time being in force) read with Schedule V thereof, and in accordance with Articles of Association of the Company and recommendation of Nomination & Remuneration Committee and further approval of the Board of Directors and subject to such sanctions, approvals and consents as may be necessary, the consent of Members of the Company be and is hereby accorded to the reappointment of Mr. Jitendrakumar Goutamchand Chopra (DIN: 08196887) as Managing Director of the Company for a period of three years with effect from August 13, 2021 to August 12, 2024 (including the remuneration to be paid to him in the event of loss or inadequacy of profits in any financial year during the aforesaid period) , on the terms and conditions as set out in the Explanatory Statement annexed to the notice convening this meeting and as enumerated in the agreement to be entered into between the Company and Mr. Jitendrakumar Goutamchand Chopra, with liberty to the Board of Directors or a committee thereof to alter/vary/modify/amend the terms and conditions of the said appointment and/or remuneration in such manner as may be agreed to between the Board of Directors and Mr. Jitendrakumar Goutamchand Chopra within the overall limits as specified in Schedule V of the Companies Act, 2013.**"** 

**"RESOLVED FURTHER THAT** for the purpose of giving effect to the aforesaid resolution, the Board of Directors of the Company be and is hereby authorized to do all such acts, deeds and things, as it may in its absolute discretion deem necessary, proper or desirable and to settle any question, difficulty or doubt that may arise in the said regard."

**5. To ratify the remuneration payable to the Cost Auditor appointed by the Board of Directors of the Company for the financial year 2020-21 pursuant to Section 148 and all other applicable provisions of Companies Act, 2013, by passing with or without modification(s), the following resolution as Ordinary Resolution:** 

**"RESOLVED THAT** pursuant to the provisions of Section 148(3) of the Companies Act, 2013 read with Rule 14 of Companies (Audit and Auditors) Rules, 2014 and other applicable provisions of the Companies Act, 2013, the remuneration of 30,000/-(Rupees Thirty Thousands Only) excluding applicable Tax payable to Nilesh Ashok Chalke, Cost Accountants, Nipani, for conducting cost audit of the Company for the financial year 2020-21, as approved by the Board of Directors of the Company, be and is hereby ratified."

## **By Order of the Board of Directors**

Date: 04-09-2021

**Gayatri Kulkarni**  Place: Kolhapur **Company Secretary** 

## **NOTES:**

- 1. The Explanatory Statement pursuant to Section 102 of the Companies Act, 2013, is annexed hereto
- 2. In view of the outbreak of the COVID-19 social distancing norm to be followed and the continuing restriction on movement of persons at several places in the country and pursuant to General Circular Nos.14/2020, 17/2020, 20/2020 and 02/2021 dated April 8, 2020, April 13, 2020, May 5, 2020 and January 13, 2021 respectively, issued by the Ministry of Corporate Affairs ('MCA Circulars') and Circular No. SEBI/HO/ CFD/CMD1/ CIR/P/2020/79 dated May 12, 2020 and Circular No. SEBI/HO/CFD/CMD2/CIR/P/2021/11 dated January 15, 2021 issued by the Securities and Exchange Board of India ('SEBI Circular') and in compliance with the provisions of the Act and the SEBI (Listing Obligations and Disclosure Requirements) Regulations, 2015 ('Listing Regulations'), the 29th AGM of the Company is being conducted through VC/OAVM Facility, which does not require physical presence of members at a common venue. The deemed venue for the 29th AGM shall be the Registered Office of the Company Gat No. 47 & 48, Sangwade, Hupari Kolhapur Road, Karvir, Kolhapur 416202.
- 3. Pursuant to the Circular No. 14/2020 dated April 08, 2020, issued by the Ministry of Corporate Affairs, the facility to appoint proxy to attend and cast vote for the members is not available for this AGM. However, the Body Corporates are entitled to appoint authorised representatives to attend the AGM through VC/OAVM and participate thereat and cast their votes through e-voting.
- 4. The Members can join the AGM in the VC/OAVM mode 15 minutes before and after the scheduled time of the commencement of the Meeting by following the procedure mentioned in the Notice. The facility of participation at the AGM through VC/OAVM will be made available for 1000 members on first come first served basis. This will not include large Shareholders (Shareholders holding 2% or more shareholding),Promoters, Institutional Investors, Directors, Key Managerial Personnel, the Chairpersons of the Audit Committee, Nomination and Remuneration Committee and Stakeholders Relationship Committee, Auditors etc. who are allowed to attend the AGM without restriction on account of first come first served basis.
- 5. The attendance of the Members attending the AGM through VC/OAVM will be counted for the purpose of reckoning the quorum under Section 103 of the Companies Act,2013.
- 6. Pursuant to the provisions of Section 108 of the Companies Act, 2013 read with Rule20 of the Companies (Management and Administration) Rules, 2014 (as amended) and Regulation 44 of SEBI (Listing Obligations & Disclosure Requirements) Regulations2015 (as amended), and the Circulars issued by the Ministry of Corporate Affairs dated April 08, 2020, April 13, 2020 and May 05, 2020 the Company is providing facility of remote e-voting to its Members in respect of the business to be transacted at the AGM. For this purpose, the Company has entered into an agreement with National Securities Depository Limited (NSDL) for facilitating voting through electronic means, as the authorized agency. The facility of casting votes by a member using remote e-voting system as well as venue voting on the date of the AGM will be provided by NSDL.
- 7. In line with the Ministry of Corporate Affairs (MCA) Circular No. 17/2020 dated April13, 2020, the Notice calling the AGM has been uploaded on the website of the Company at https://www.girnarspintex.com. The Notice can also be accessed from the websites of the Stock Exchanges i.e. BSE Limited at www.bseindia.com and National Stock Exchange of India Limited at www.nseindia.com. Further the AGM Notice is also available on the website of NSDL (agency for providing the Remote e-Voting facility) i.e.www.evoting.nsdl.com.
- 8. The Register of Directors and Key Managerial Personnel and their shareholding, maintained under Section 170 of the Act, and the Register of Contracts or Arrangements in which the directors are interested, maintained under Section 189 of the Act, will be available electronically for inspection by the members during the AGM. All documents referred to in the Notice will also be available for electronic inspection without any fee by the members from the date of circulation of this Notice up to the date of AGM, i.e. September 30, 2021. Members seeking to inspect such documents can send an email to secretarialgirnar@gmail.com.
- 9. Members who have cast their votes by remote e-voting prior to the AGM may participate in the AGM but shall not be entitled to cast their votes again
- 10. The Board has appointed M/s. PPS & Associates, Practicing Company Secretaries, as the Scrutinizer to scrutinize the e-voting in a fair and transparent manner.
- 11. The e-voting period commences on Monday, September 27, 2021 (9:00 a.m. IST) and ends on Wednesday, September 29, 2021 (5:00 p.m. IST). During this period, a member holding shares either in physical or dematerialized form, as on cut-off date, i.e. as on September 23, 2021 may cast their votes electronically. The e-voting module will be disabled by NSDL for voting thereafter. A member will not be allowed to vote again on any resolution on which vote has already been cast. The voting rights of members shall be proportionate to their share of the paid-up equity share capital of the Company as on the cutoff date, i.e. as on September 23,2021.
- 12. The facility for voting during the AGM will also be made available. Members present in the AGM through VC and who have not cast their vote on the resolutions through remote e-voting and are otherwise not barred from doing so, shall be eligible to vote through the e-voting system during the AGM.
- 13. Any person who acquires shares of the Company and becomes a Member of the Company after sending of the Notice and holding shares as of the cut-off date, may obtain the login ID and password by sending a request at <u>evoting@nsdl.co.in</u>. However, if he  $/$  she is already registered with NSDL for remote e-voting then he / she can use his / her existing user ID and password for casting the vote
- 14. Additional information, pursuant to Regulation 36 of the Listing Regulations, in respect of the directors seeking appointment / reappointment at the AGM, forms part of this Notice.
- 15. SEBI has mandated the submission of the Permanent Account Number (PAN) by every participant in the securities market. Members holding shares in electronic form are, therefore, requested to submit their PAN to their depository participant(s). Members holding shares in physical form are required to submit their PAN details to the RTA.
- 16. As per the provisions of Section 72 of the Act, the facility for making nomination is available for the Members in respect of the shares held by them. Members who have not yet registered their nomination are requested to register the same by submitting Form No. SH-13. The form can be downloaded from the Company's website at www.Girnarspintex.com. Members are requested to submit these details to their DP in case the shares are held by them in electronic form, and to the RTA, RCMC Share Registry Private Limited, in case the shares are held in physical form.
- 17. The Register of Members and the Share Transfer Books of the Company will remain closed from September 24, 2021 to September 30, 2021 (both days inclusive).
- 18. Pursuant to SEBI circular SEBI/HO/MIRSD/DOP1/CIR/P/2018/73 dated 20th April, 2018, shareholders whose ledger folios did not had/had incomplete details with respect to PAN and Bank particulars were mandatorily required to furnish these details to the Company/ Registrar & Transfer Agent ("RTA") for registration/ updation in the physical folio. The Company had sent intimation followed by two reminders to those shareholders. Shareholders are requested to update the same at the earliest

## **THE INSTRUCTIONS FOR MEMBERS FOR REMOTE E-VOTING ARE AS UNDER:-**

**The remote e-voting period begins on September 27, 2021 2021 at 9:00 A.M. and ends on September 29, 2021 2021 at 5:00 P.M. The remote e-voting module shall be disabled by NSDL for voting thereafter. The Members, whose names appear in the Register of Members / Beneficial Owners as on the record date (cut-off date) i.e. September 23, 2021, may cast their vote electronically. The voting right of shareholders shall be in proportion to their share in the paid-up equity share capital of the Company as on the cut-off date, being September 23, 2021.** 

## **How do I vote electronically using NSDL e-Voting system?**

*The way to vote electronically on NSDL e-Voting system consists of "Two Steps" which are mentioned below:* 

## **Step 1: Access to NSDL e-Voting system**

## **A) Login method for e-Voting and joining virtual meeting for Individual shareholders holding securities in demat mode**

In terms of SEBI circular dated December 9, 2020 on e-Voting facility provided by Listed Companies, Individual shareholders holding securities in demat mode are allowed to vote through their demat account maintained with Depositories and Depository Participants. Shareholders are advised to update their mobile number and email Id in their demat accounts in order to access e-Voting facility.

Login method for Individual shareholders holding securities in demat mode is given below:

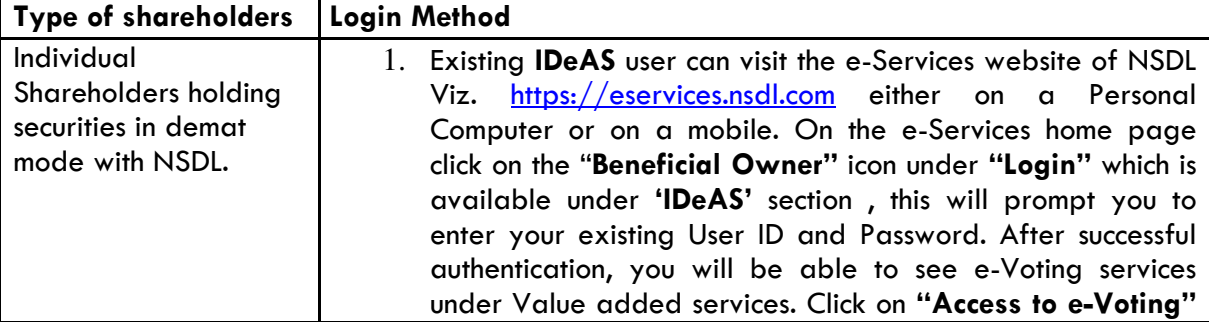

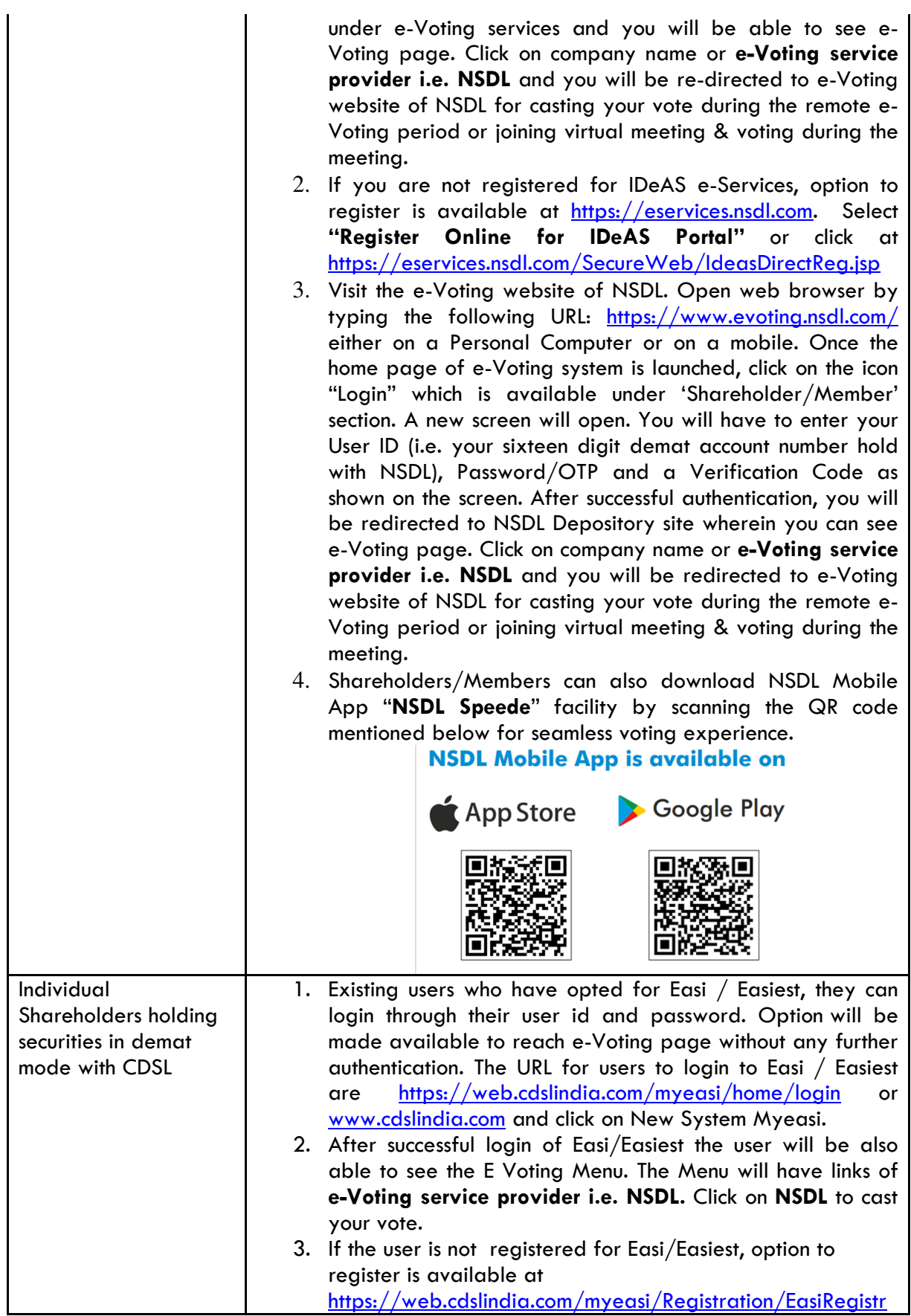

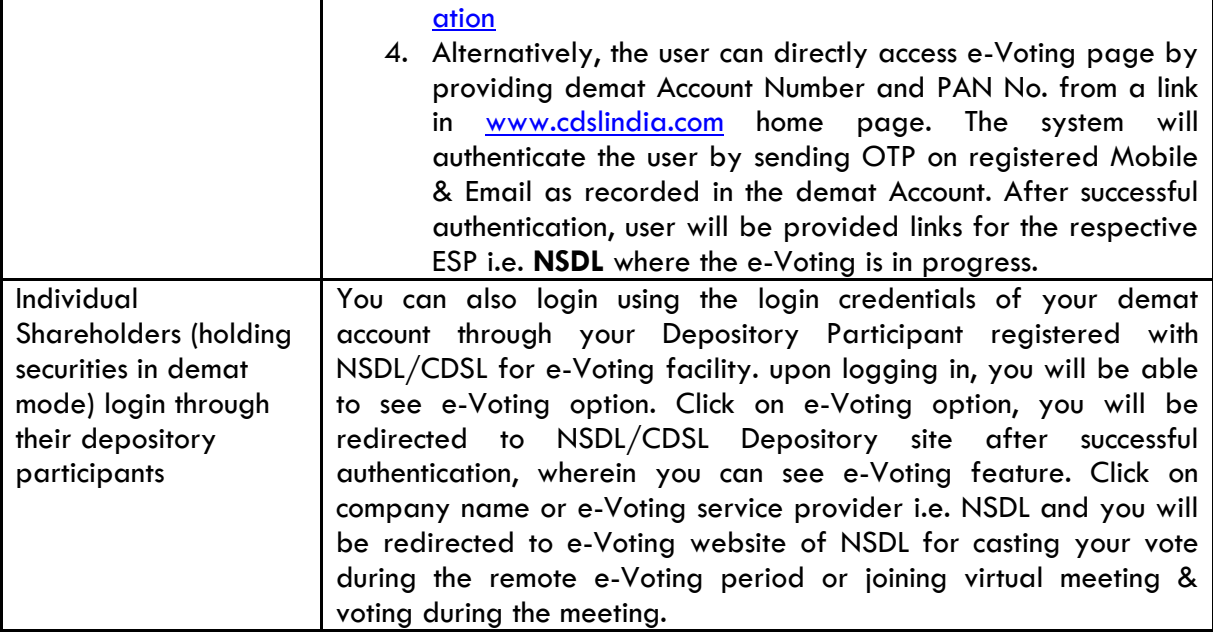

**Important note:** Members who are unable to retrieve User ID/ Password are advised to use Forget User ID and Forget Password option available at abovementioned website.

**Helpdesk for Individual Shareholders holding securities in demat mode for any technical issues related to login through Depository i.e. NSDL and CDSL.** 

| Login type                                                                         | <b>Helpdesk details</b>                                                                                                    |
|------------------------------------------------------------------------------------|----------------------------------------------------------------------------------------------------|
| Individual<br>Shareholders holding<br>securities in demat mode with<br><b>NSDL</b> | Members facing any technical issue in login can contact<br>helpdesk by sending a<br><b>NSDL</b><br>request<br>- at<br>evoting@nsdl.co.in or call at toll free no.: 1800 1020<br>990 and 1800 22 44 30 |
| Individual Shareholders holding<br>securities in demat mode with<br><b>CDSL</b>    | Members facing any technical issue in login can contact<br>helpdesk by sending a<br>CDSL<br>request<br>- at<br>helpdesk.evoting@cdslindia.com or contact at 022-<br>23058738 or 022-23058542-43       |

**B) Login Method for e-Voting and joining virtual meeting for shareholders other than Individual shareholders holding securities in demat mode and shareholders holding securities in physical mode.** 

## **How to Log-in to NSDL e-Voting website?**

- 1. Visit the e-Voting website of NSDL. Open web browser by typing the following URL: https://www.evoting.nsdl.com/ either on a Personal Computer or on a mobile.
- 2. Once the home page of e-Voting system is launched, click on the icon "Login" which is available under 'Shareholder/Member' section.
- 3. A new screen will open. You will have to enter your User ID, your Password/OTP and a Verification Code as shown on the screen.

*Alternatively, if you are registered for NSDL eservices i.e. IDEAS, you can log-in at https://eservices.nsdl.com/ with your existing IDEAS login. Once you log-in to NSDL eservices after using your log-in credentials, click on e-Voting and you can proceed to Step 2 i.e. Cast your vote electronically.*

4. Your User ID details are given below :

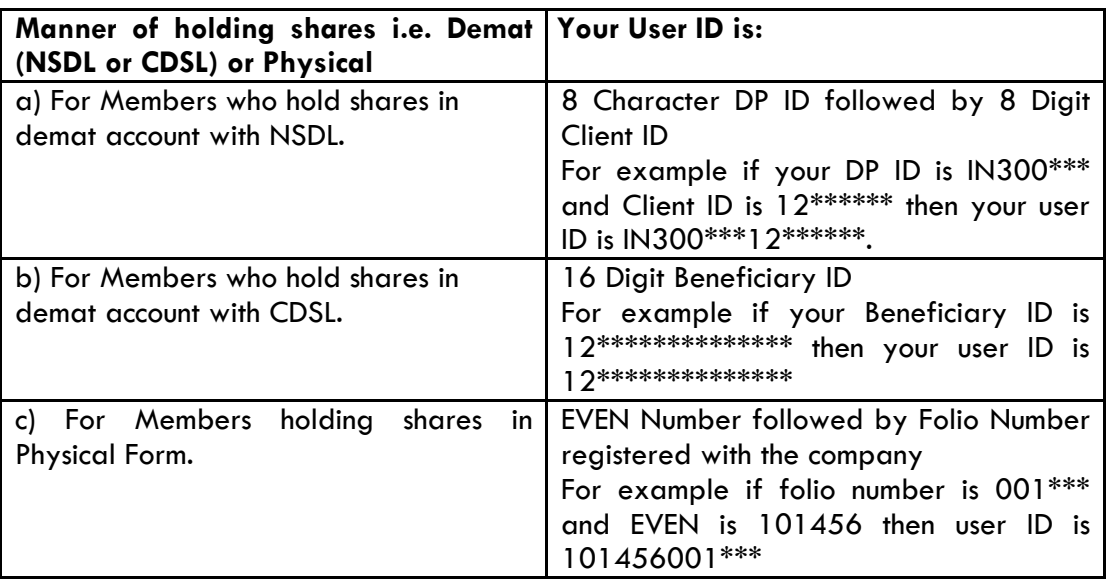

- 5. Password details for shareholders other than Individual shareholders are given below:
	- a) If you are already registered for e-Voting, then you can user your existing password to login and cast your vote.
	- b) If you are using NSDL e-Voting system for the first time, you will need to retrieve the 'initial password' which was communicated to you. Once you retrieve your 'initial password', you need to enter the 'initial password' and the system will force you to change your password.
	- c) How to retrieve your 'initial password'?
		- (i) If your email ID is registered in your demat account or with the company, your 'initial password' is communicated to you on your email ID. Trace the email sent to you from NSDL from your mailbox. Open the email and open the attachment i.e. a .pdf file. Open the .pdf file. The password to open the .pdf file is your 8 digit client ID for NSDL account, last 8 digits of client ID for CDSL account or folio number for shares held in physical form. The .pdf file contains your 'User ID' and your 'initial password'.
		- (ii) If your email ID is not registered, please follow steps mentioned below in **process for those shareholders whose email ids are not registered.**